## **U2 Functions in OI U2 TimeDate Function**

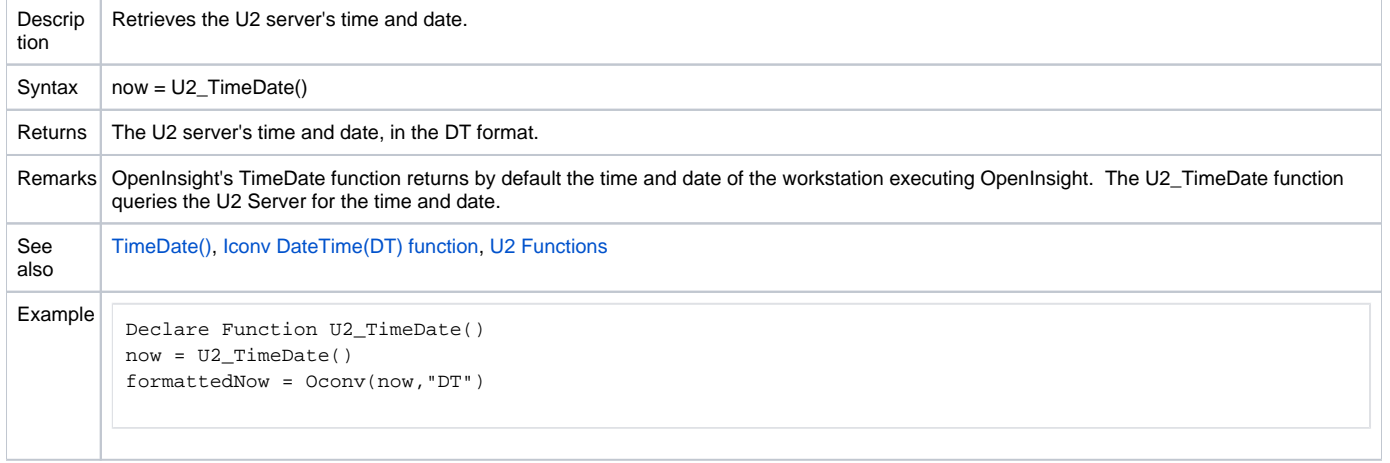